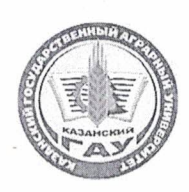

#### МИНИСТЕРСТВО СЕЛЬСКОГО ХОЗЯЙСТВА РОССИЙСКОЙ ФЕДЕРАЦИИ ФЕДЕРАЛЬНОЕ ГОСУДАРСТВЕННОЕ БЮДЖЕТНОЕ ОБРАЗОВАТЕЛЬНОЕ УЧРЕЖДЕНИЕ ВЫСШЕГО ОБРАЗОВАНИЯ «Казанский государственный аграрный университет» (ФГБОУ ВО КАЗАНСКИЙ ГАУ)

Институт агробиотехнологий и землепользования Кафедра - землеустройство и кадастры

УТВЕРЖДАЮ Проректор по учебновоспитательной работе и молодёжной политике, доцент В. В. Дмитриев  $2023$   $r$ .  $271$ 

#### РАБОЧАЯ ПРОГРАММА ДИСЦИПЛИНЫ

#### Прикладная геодезия

Направление подготовки 21.03.02 Землеустройство и кадастры

Направленность (профиль) подготовки Землеустройство

> Форма обучения очная, заочная

Казань - 2023 г.

Составитель:

---------

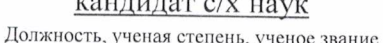

Трофимов Николай Валерьевич  $\Phi$ .*H*.O.

Рабочая программа дисциплины обсуждена и одобрена на заседании кафедры землеустройство и кадастры «20» апреля 2023 года (протокол № 15)

Подпись

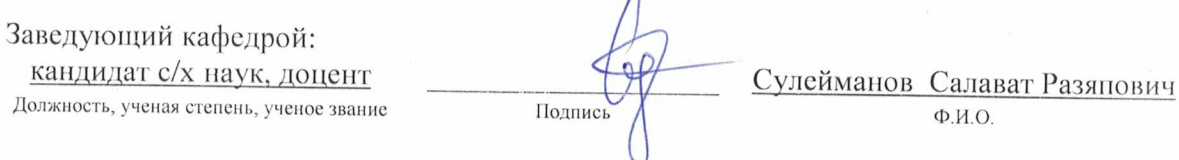

Рассмотрена и одобрена на заседании методической комиссии института агробиотехнологий и землепользования «2» мая 2023 года (протокол № 8)

Председатель методической комиссии: кандидат с/х наук, доцент Даминова Аниса Илдаровна Должность, ученая степень, ученое звание Подпись  $\Phi$ .*H*.O. Согласовано: Директор Сержанов Игорь Михайлович Подпись  $\Phi$ .*H*.O. Протокол ученого совета института № 11 от «З» мая 2023 года

#### 1 Перечень планируемых результатов обучения по дисциплине, соотнесенных с планируемыми результатами освоения образовательной программы

В результате освоения основной профессиональной образовательной программы (ОПОП) по направлению подготовки 21.03.02 Землеустройство и кадастры, направленность (профиль) «Землеустройство», обучающийся по дисциплине «Прикладная геодезия» должен овладеть следующими результатами:

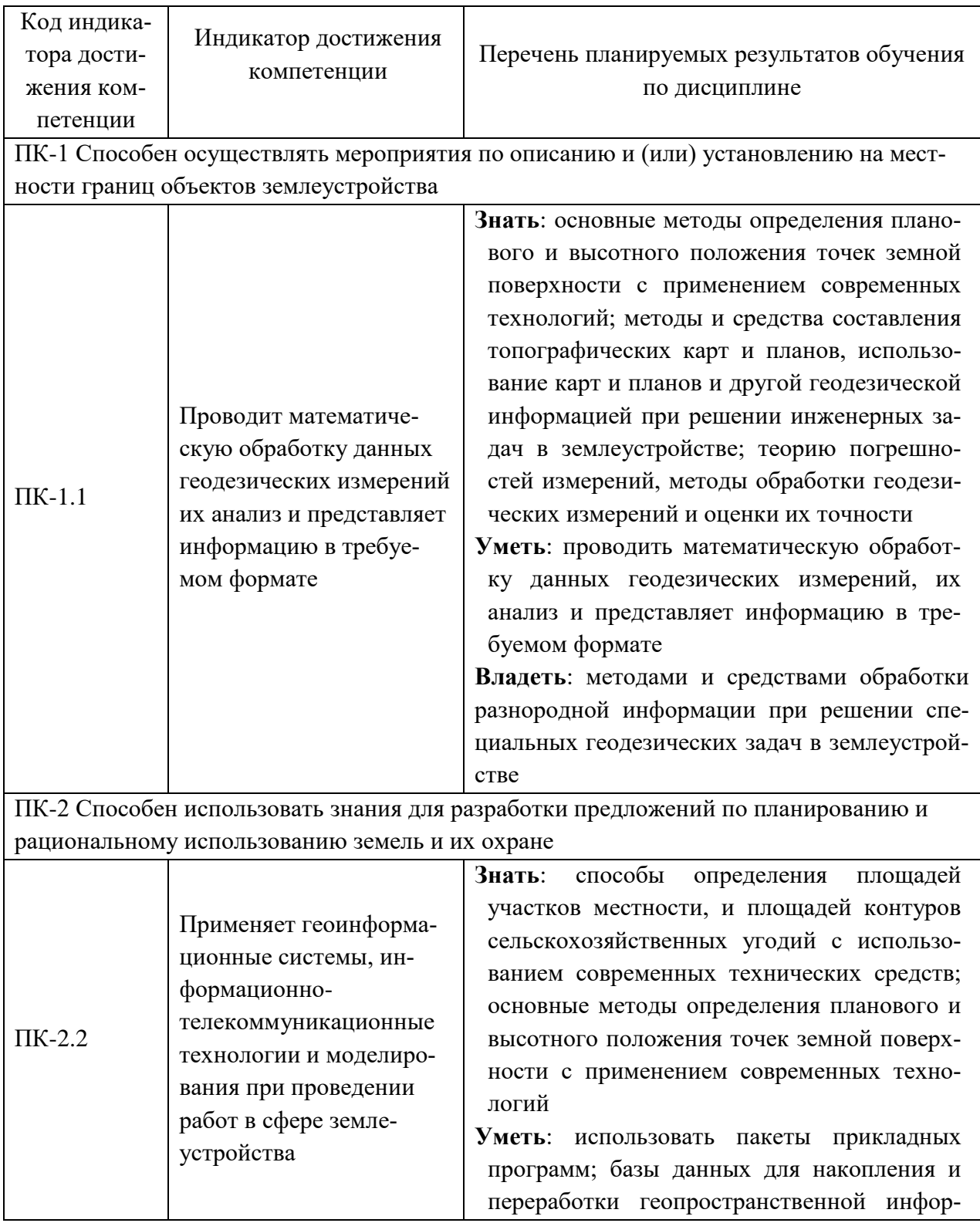

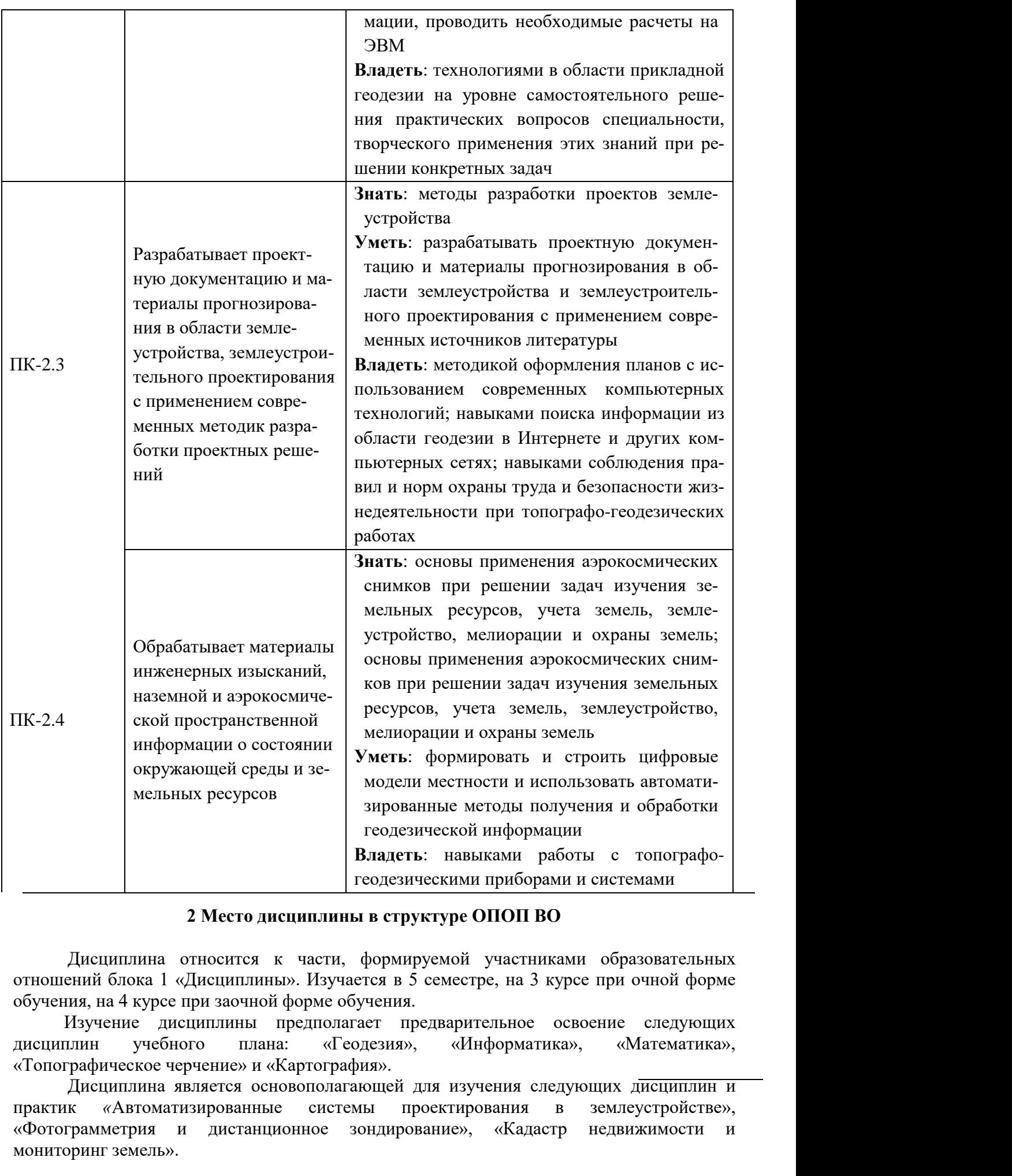

практик «Автоматизированные системы представия в землеустройстве», человенно и делишки и системами раборами и системами раборами и системами раборами и системами с дисциплины в структуре ОПОП ВО дисциплины относится к час «Фотограмметрия и дистанционное зондирование», «Кадастр недвижимости и подеми в ситуации в стандии в стандии в стандии и дисциплины в станосится к части, формотношений блока 1 «Дисциплины». Изучается в обучения, на 4 курсе при заочной форме обучени и учебного плана: «Геодези». Дисциплина явл

# **преподавателем дисциплины в зачетных единицах с указанием количества<br>академических часов, выделенных на контактную работу обучающихся с<br>преподавателем (по видам учебных занятий) и на самостоятельную работу<br>обучающихся**<br>п **обучающихся** 3 Объем дисциплины в зачетных единицах с указанием количества<br>академических часов, выделенных на контактную работу обучающихся с<br>преподавателем (по видам учебных занятий) и на самостоятельную работу<br>обучающихся<br>Общая тру **3 Объем дисциплины в зачетных единицах с указанием количества 3 Объем дисциплины в зачетных единицах с указанием количества<br>академических часов, выделенных на контактную работу обучающихся с<br>преподавателем (по видам учебных занятий) и на самостоятельную работу<br>обучающихся<br>я трудоем**

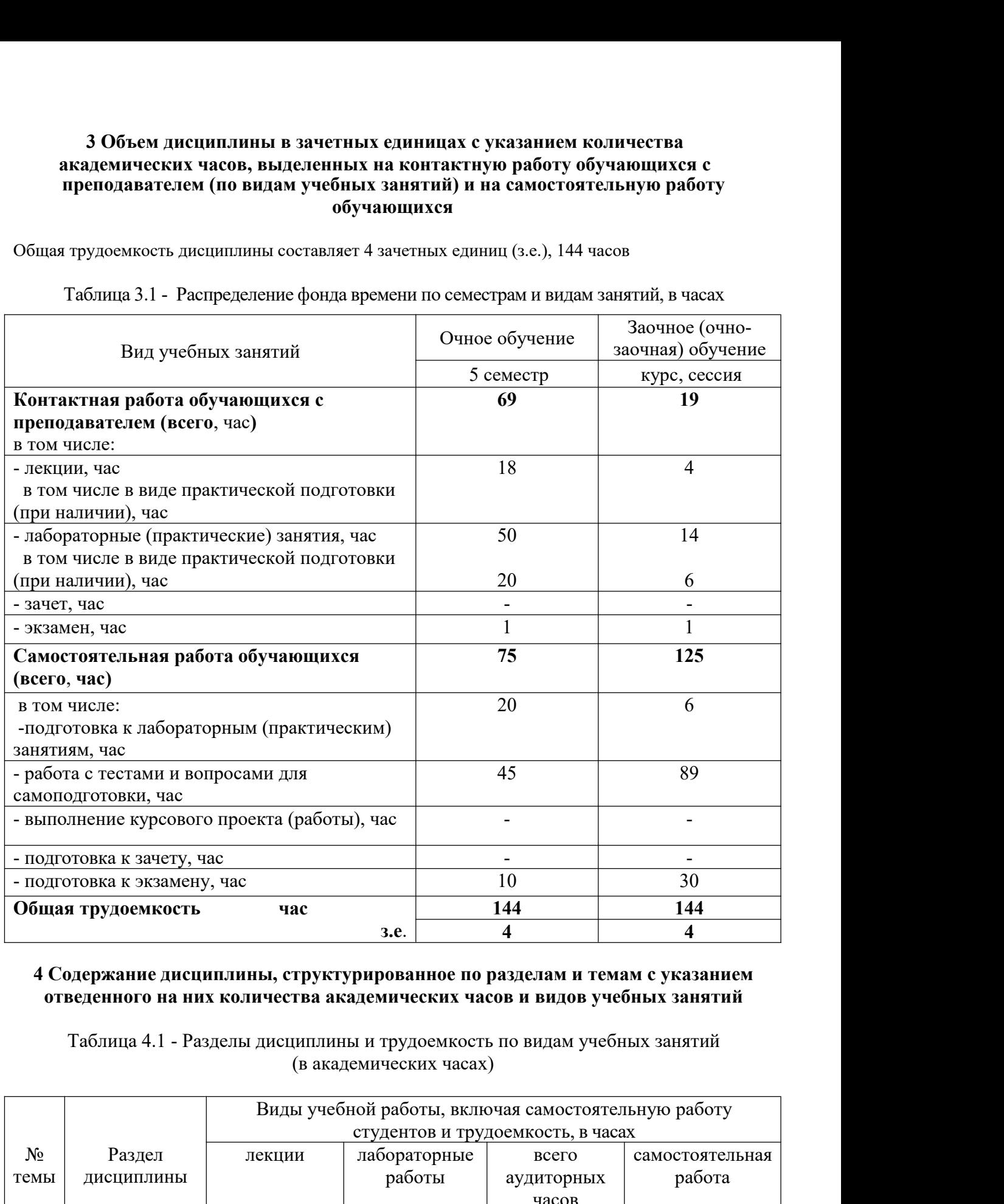

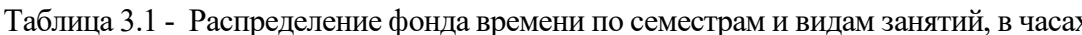

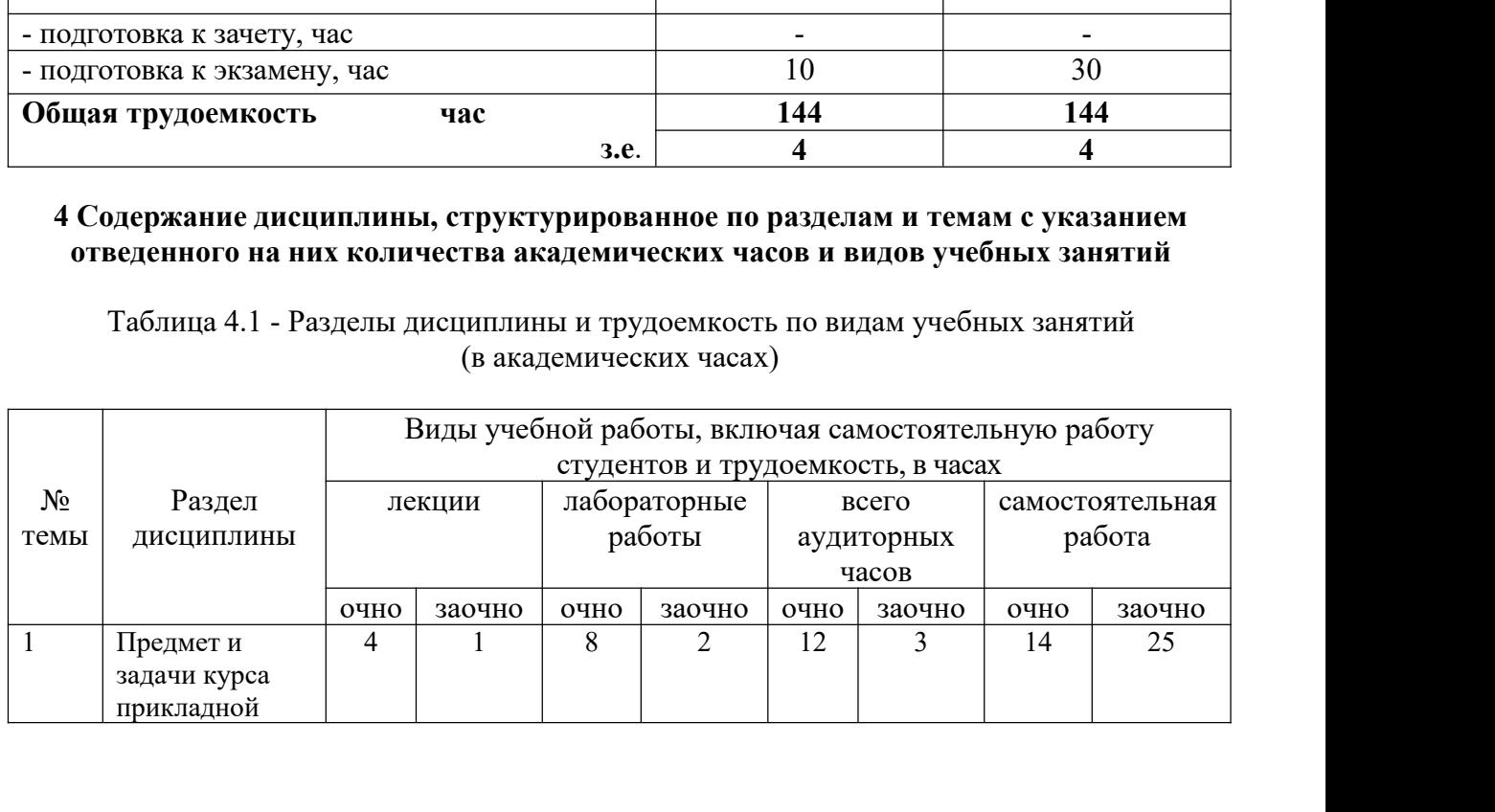

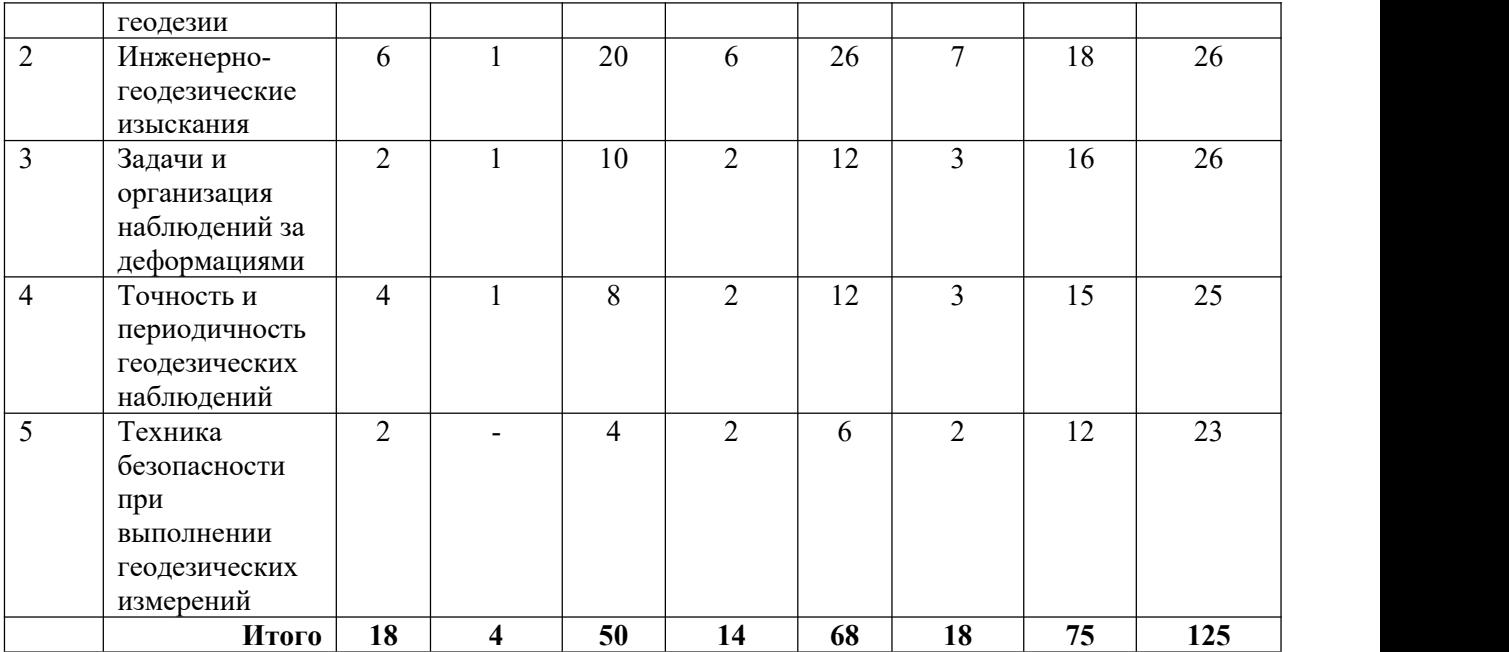

## Таблица 4.2 -Содержание дисциплины, структурированное по разделам и темам

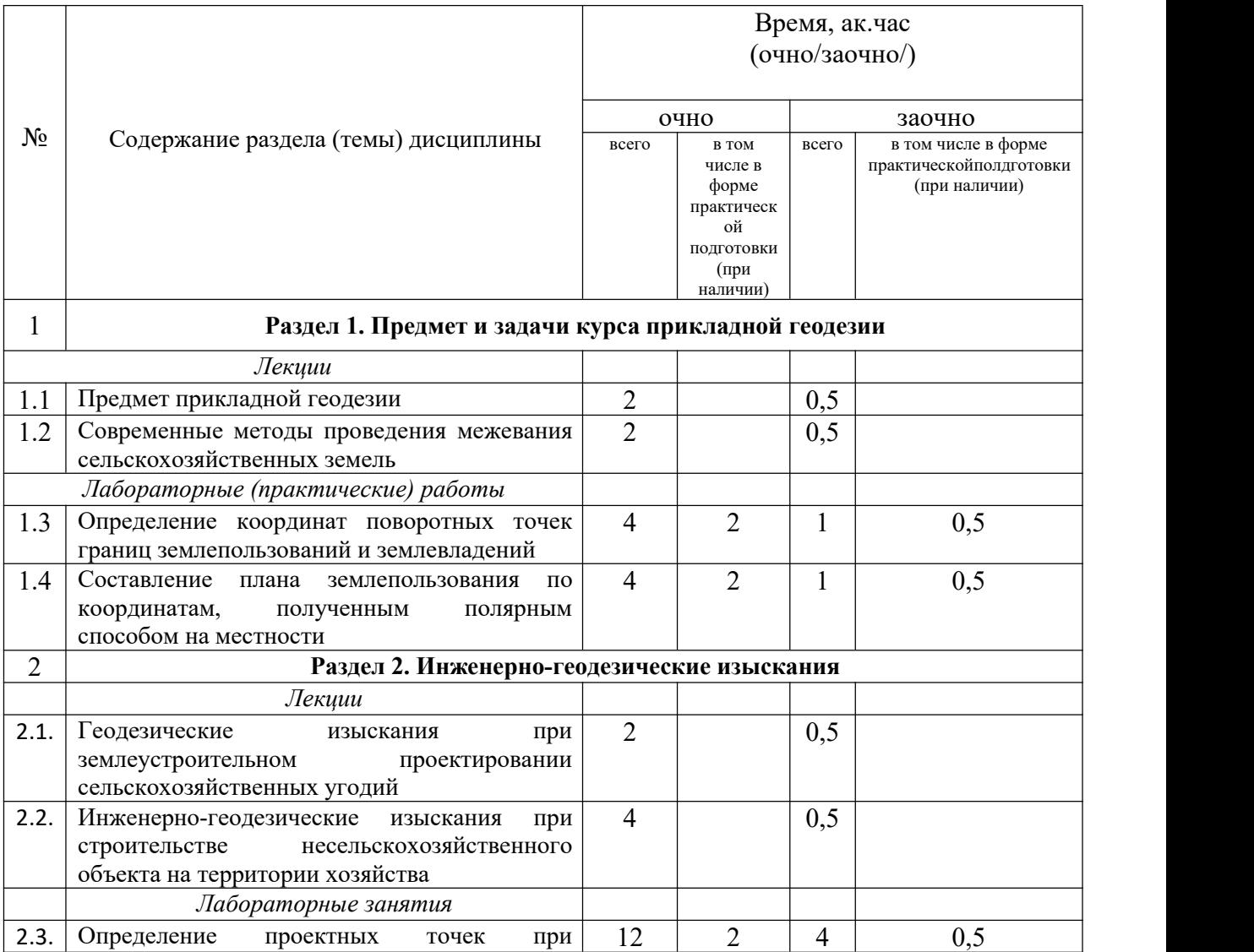

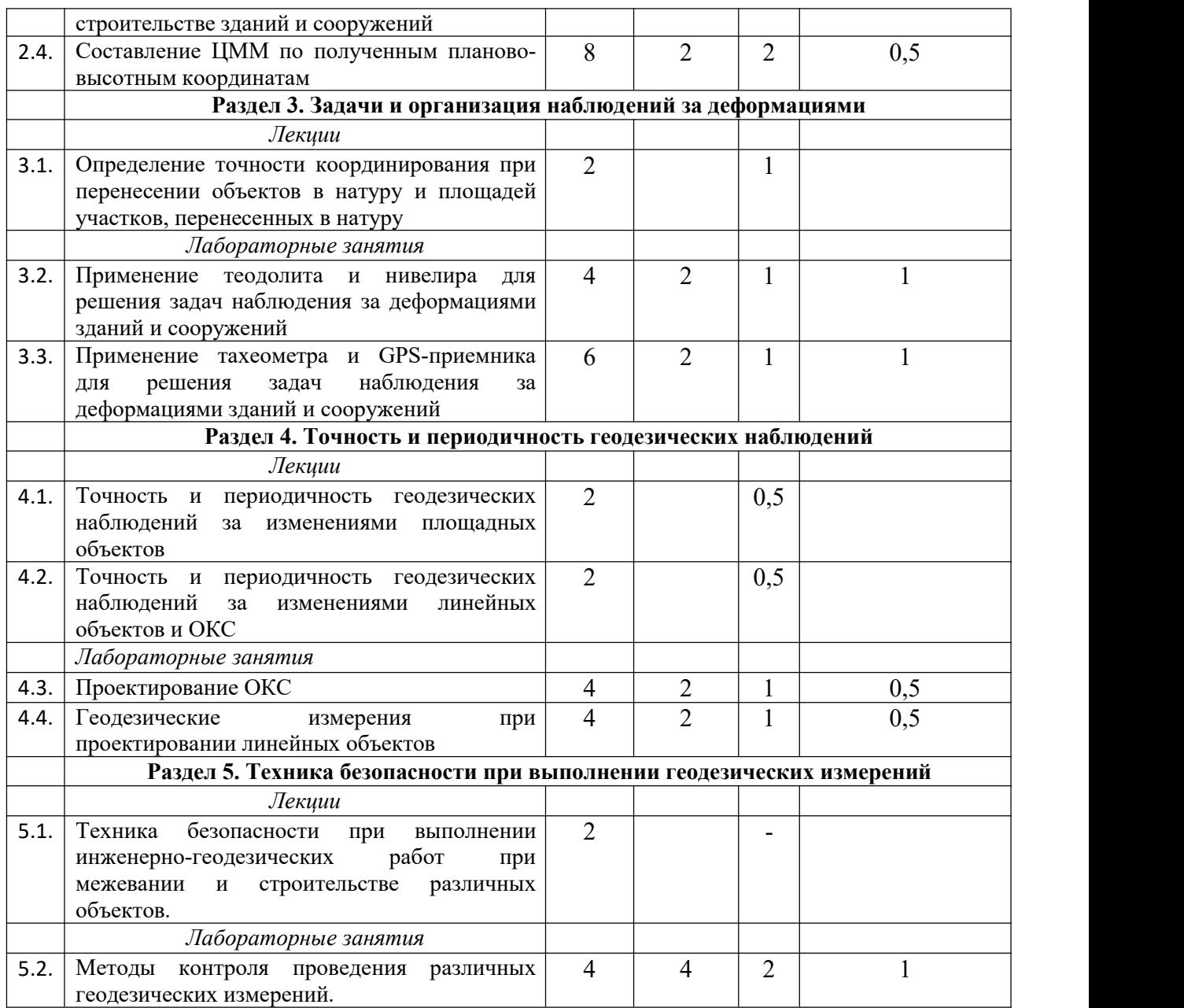

## **5 Перечень учебно-методического обеспечения для самостоятельной работы обучающихся по дисциплине**

1. Шайдулин З.Г., Сабирзянов А.М. Геодезия. Программа, методические указания и контрольные задания для студентов, обучающихся по специальности 120301 – землеустройство, 2010 – 56 с.

2. Сабирзянов А.М. Прикладная геодезия. Учебно-методическое пособие, 2017 – 60с.

Самостоятельная работа студентов по дисциплине «Прикладная геодезия» включает аудиторную и внеаудиторную самостоятельную работу в течении семестра.

Аудиторная самостоятельная работа осуществляется в форме выполнения заданий на лабораторных занятиях, а также выполнения заданий для текущего контроля знаний по завершении изучения темы.

Внеаудиторная самостоятельная работа включает: подготовку к аудиторным занятиям и мероприятиям текущего контроля; завершение заданий, ответов на контрольные вопросы; подготовку к аттестации по итогам освоения дисциплины.

Самостоятельная работа выполняется студентами в читальных залах библиотеки, компьютерных классах, а также в домашних условиях.

Все виды самостоятельной работы студентов подкреплены учебно-методическим и информационным обеспечением, включающим учебники, учебно-методические пособия, конспекты лекций, необходимое программное обеспечение. Студенты имеют контролируемый доступ к ресурсу Интернет.

Примерная тематика курсовых проектов (работ): не предусмотрено.

#### **6 Фонд оценочных средств для проведения промежуточной аттестации обучающихся по дисциплине**

Представлен вприложении к рабочей программе дисциплины «Прикладная геодезия»

#### **7 Перечень основной и дополнительной учебной литературы, необходимой для освоения дисциплины**

Основная учебная литература:

1. Авакян, В.В. Прикладная геодезия: технологии инженерно-геодезических работ : учебник / В.В. Авакян. - 3-е изд., испр. и доп. - Москва ; Вологда : Инфра-Инженерия, 2019. - 616 с. - ISBN 978-5-9729-0309-2. - Текст : электронный.

2. Авакян, В.В. Прикладная геодезия: технологии инженерно-геодезических работ [Электронный ресурс] : учебное пособие / В.В. Авакян. — Электрон.дан. — Вологда : "Инфра-Инженерия", 2017. — 588 с. — Режим доступа: https://e.lanbook.com/book/95742.

3. Дьяков, Б.Н. Геодезия [Электронный ресурс]: учебник / Б.Н. Дьяков. — Электрон.дан. — Санкт-Петербург: Лань, 2019. — 416 с. — Режим доступа: https://e.lanbook.com/book/111205

Дополнительная учебная литература:

1. Прикладная геодезия : методические указания / составители А. Н. Соловьев, М. М. Орехов. — Санкт-Петербург :СПбГЛТУ, 2018. — 28 с. — Текст : электронный // Лань : электронно-библиотечная система.

2. Емельянов, Д. А. Прикладная геодезия : учебно-методическое пособие / Д. А. Емельянов. — Нижний Новгород: НГСХА, 2018. — 36 с. — Текст: электронный // Лань: электронно-библиотечная система.

3. Фельдман, В.Д. Основы инженерной геодезии: Учебник / В.Д. Фельдман, Д.Ш. Михелев – 4-е изд., перераб. и доп. - М.: Высшая школа, 2001. - 314 с.

#### **8 Перечень ресурсов информационно-телекоммуникационной сети«Интернет», необходимых для освоения дисциплины**

1. [http://elibrary.ru](https://clck.yandex.ru/redir/dv/*data=url%3Dhttp%253A%252F%252Felibrary.ru%252F%26ts%3D1484821335%26uid%3D821734271441045439&sign=bf16ce3b4b3577c9872a68a7c57ae3e1&keyno=1) Научная электронная библиотека;

2. [http://www.roscadastre.ru](https://clck.yandex.ru/redir/dv/*data=url%3Dhttp%253A%252F%252Fwww.roscadastre.ru%252F%26ts%3D1484821335%26uid%3D821734271441045439&sign=b085fd076a7cc02225e20094280ce1eb&keyno=1) Сайт некоммерческого партнерства «Кадастровые инженеры»;

3. [http://www.gisa.ru](https://clck.yandex.ru/redir/dv/*data=url%3Dhttp%253A%252F%252Fwww.gisa.ru%252F%26ts%3D1484821335%26uid%3D821734271441045439&sign=b1651a3342d2e54f08bb163e3a9c23f6&keyno=1) Геоинформационный портал;

4. [http://geodesist.ru](https://clck.yandex.ru/redir/dv/*data=url%3Dhttp%253A%252F%252Fgeodesist.ru%252F%26ts%3D1484821335%26uid%3D821734271441045439&sign=ec8ae479bec45e9b16fd5de4142644b6&keyno=1) Сайт геодезист.ру ;

5. [http://www.sojuz-geodez.ru](https://clck.yandex.ru/redir/dv/*data=url%3Dhttp%253A%252F%252Fwww.sojuz-geodez.ru%252F%26ts%3D1484821335%26uid%3D821734271441045439&sign=1a14b0cd8b00ece6f15a35fd674c34dd&keyno=1)Союз геодезистов;

- 6. [http://www.geotop.ru](https://clck.yandex.ru/redir/dv/*data=url%3Dhttp%253A%252F%252Fwww.geotop.ru%252F%26ts%3D1484821335%26uid%3D821734271441045439&sign=8ef12c92a7fc4d28f5c4ca5bb9421836&keyno=1) Отраслевой каталог «GeoTop» геодезия, картография ГИС;
- 7. [http://geostart.ru](https://clck.yandex.ru/redir/dv/*data=url%3Dhttp%253A%252F%252Fgeostart.ru%252F%26ts%3D1484821335%26uid%3D821734271441045439&sign=d537cf7fefe926089bb2daf0a13c696d&keyno=1) Форум геодезистов.

#### **9 Методические указания для обучающихся по освоению дисциплины**

Методические указания к лекционным занятиям.

В лекциях излагаются основные теоретические сведения, составляющие научную концепцию курса. Для успешного освоения лекционного материала рекомендуется:

- после прослушивания лекции прочитать её в тот же день;

- выделить маркерами основные положения лекции.

В процессе лекционного занятия студент должен выделять важные моменты, выводы, основные положения, выделять ключевые слова, термины. Обозначить вопросы, термины, материал, который вызывает трудности, пометить и попытаться найти ответ в рекомендуемой литературе. Если самостоятельно не удаётся разобраться в материале, необходимо сформулировать вопрос и задать преподавателю на консультации, на занятии. Студенту рекомендуется во время лекции участвовать в обсуждении проблемных вопросов, высказывать и аргументировать своё мнение. Это способствует лучшему усвоению материала лекции и облегчает запоминание отдельных выводов. Прослушанный материал лекции студент должен проработать. От того, насколько эффективно это будет сделано, зависит и прочность усвоения знаний. Рекомендуется перечитать текст лекции, выявить основные моменты в каждом вопросе, затем ознакомиться с изложением соответствующей темы в учебниках, проанализировать дополнительную учебно методическую и научную литературу по теме, расширив и углубив свои знания. В процессе рекомендуется выписывать из изученной литературы и подбирать свои примеры к изложенным на лекции положениям.

Методические рекомендации студентам к лабораторным занятиям.

При подготовке к лабораторным занятиям рекомендуется следующий порядок действий:

1. Внимательно проанализировать поставленные теоретические вопросы, определить объем теоретического материала, который необходимо усвоить.

2. Изучить лекционные материалы, соотнося их с вопросами, вынесенными на обсуждение. 3. Прочитать рекомендованную обязательную и дополнительную литературу, дополняя лекционный материал (желательно делать письменные заметки).

4. Отметить положения, которые требуют уточнения, зафиксировать возникшие вопросы.

5. После усвоения теоретического материала необходимо приступать к выполнению лабораторногозадания. Лабораторное задание рекомендуется выполнять письменно.

Методические рекомендации студентам к самостоятельной работе.

Самостоятельная работа студентов является составной частью их учебной работы и имеет целью закрепление и углубление полученных знаний, умений и навыков, поиск и приобретение новых знаний. Самостоятельная работа обучающихся регламентируется Положением об организации самостоятельной работы студентов.

Самостоятельная работа студентов включает в себя освоение теоретического материала на основе лекций, основной и дополнительной литературы; подготовку к лабораторнымзанятиям в индивидуальном и групповом режиме. Советы по самостоятельной работе с точки зрения использования литературы, времени, глубины проработки темы и др., а также контроль за деятельностью студента осуществляется во время занятий.

Целью преподавателя является стимулирование самостоятельного, углублённого изучения материала курса, хорошо структурированное, последовательное изложение теории на лекциях, отработка навыков решения задач и системного анализа ситуаций на лабораторных занятиях, контроль знаний студентов.

При подготовке к лабораторным занятиям и выполнении контрольных заданий студентам следует использовать литературу из приведенного в данной программе списка, а также руководствоваться указаниями и рекомендациями преподавателя.

Перед каждым лабораторным занятием студент изучает план занятия с перечнем тем и вопросов, списком литературы и домашним заданием по вынесенному на занятие материалу.

Студенту рекомендуется следующая схема подготовки к занятию и выполнению домашних заданий:

- проработать конспект лекций;

- проанализировать основную и дополнительную литературу, рекомендованную по изучаемому разделу (модулю);

- изучить решения типовых задач;

- решить заданные домашние задания;

- при затруднениях сформулировать вопросы к преподавателю.

В конце каждого лабораторного занятия студенты получают «домашнее задание» для закрепления пройденного материала. Домашние задания необходимо выполнять к каждому занятию. Сложные вопросы можновынести на обсуждение на занятии или на индивидуальные консультации.

Перечень методических указаний по дисциплине:

1. Шайдулин З.Г., Сабирзянов А.М. Геодезия. Программа, методические указания и контрольные задания для студентов, обучающихся по специальности 120301 – землеустройство, 2010 – 56 с.

2. Сабирзянов А.М. Прикладная геодезия. Учебно-методическое пособие, 2017 – 60с.

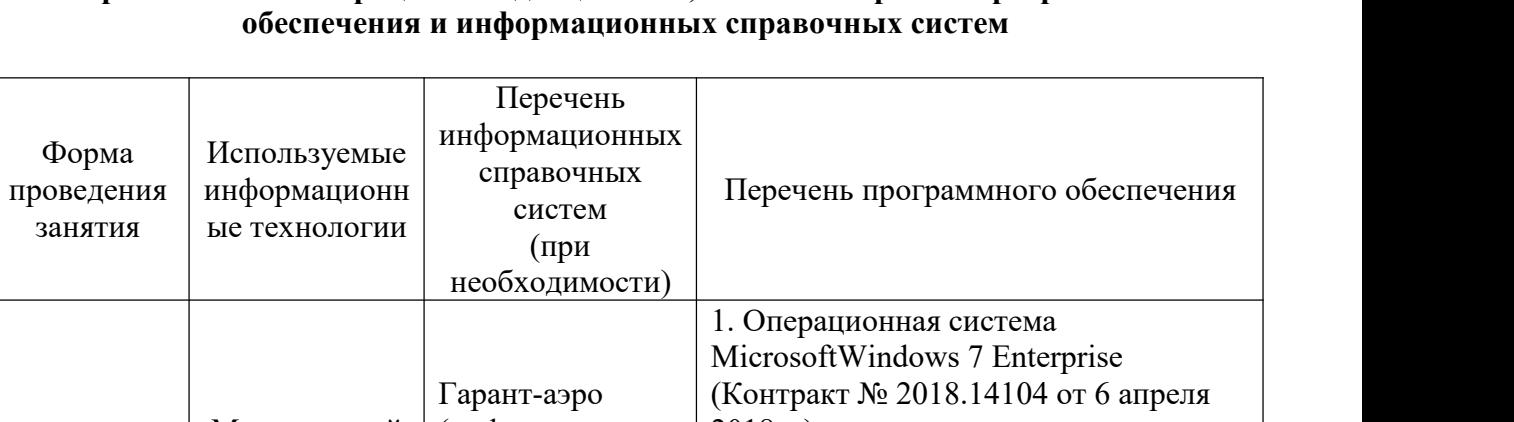

# **10 Перечень информационных технологий, используемых при осуществлении образовательного процесса по дисциплине, включая переченьпрограммного**

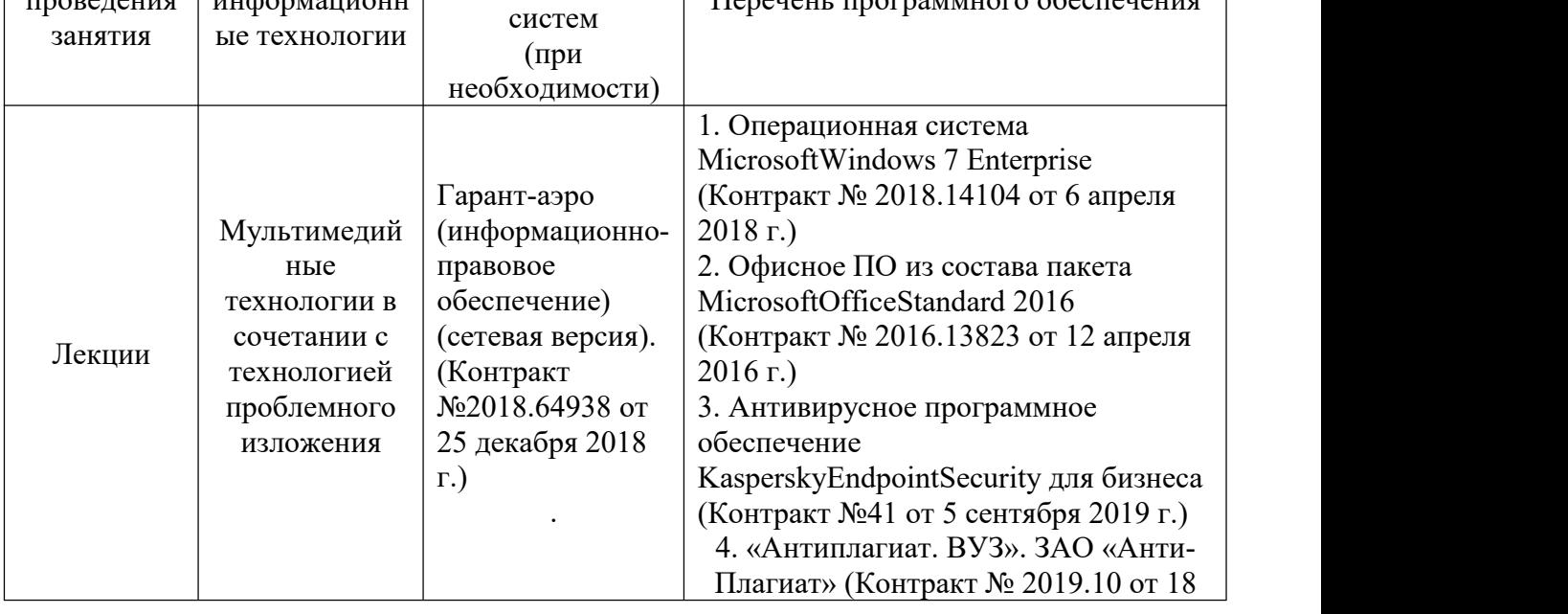

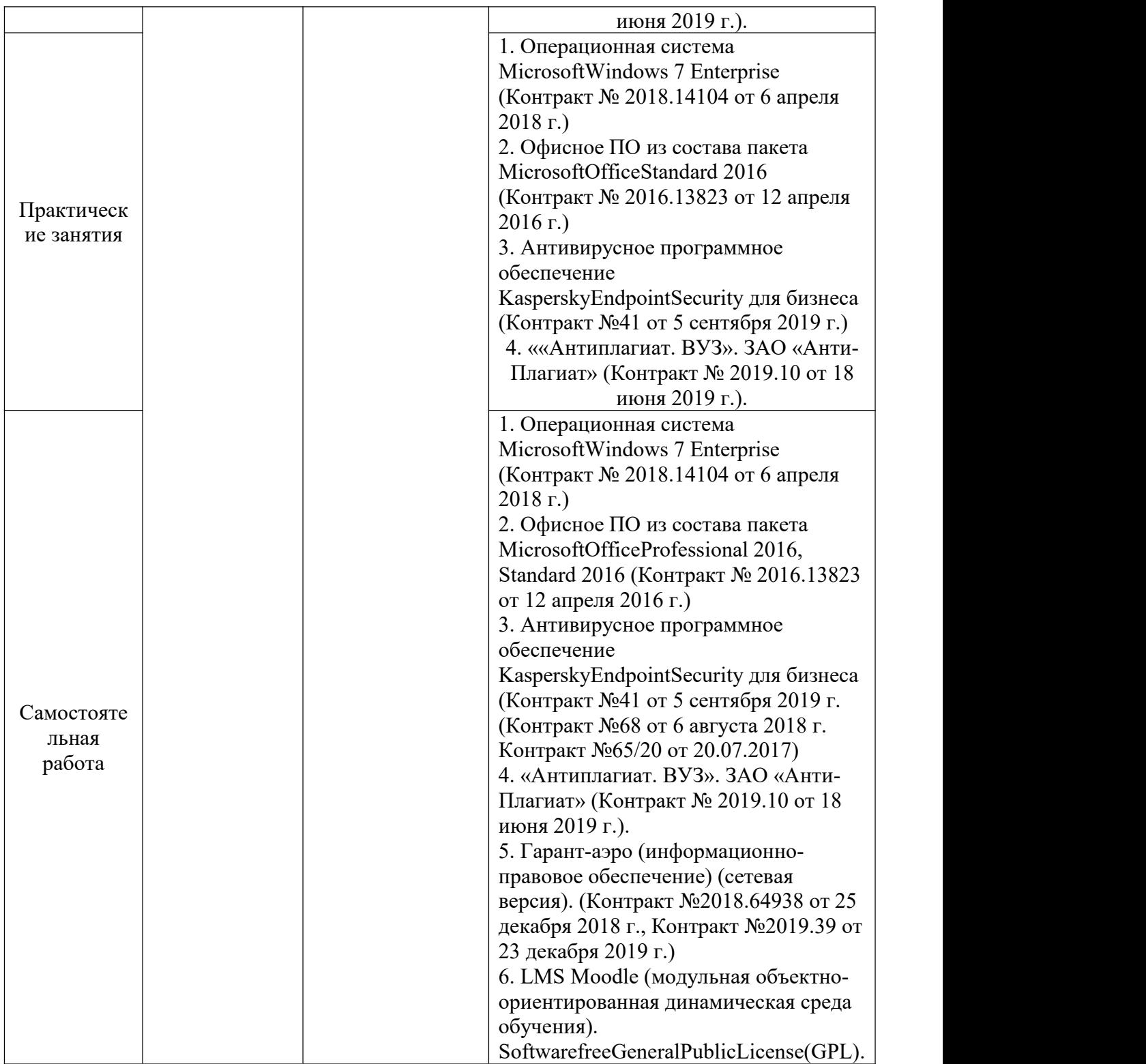

## **11. Описание материально-технической базы, необходимой для осуществления образовательного процесса по дисциплине**

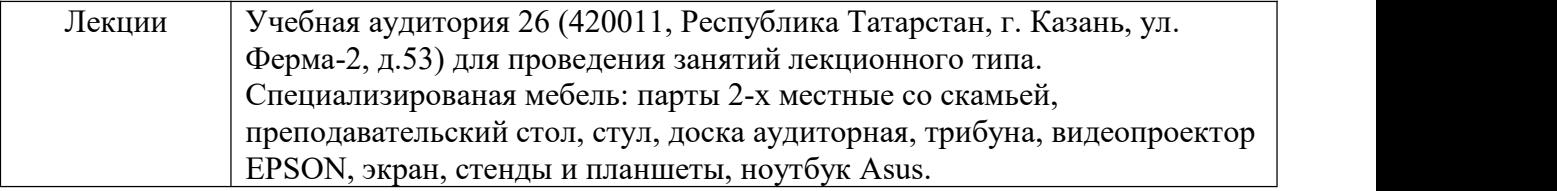

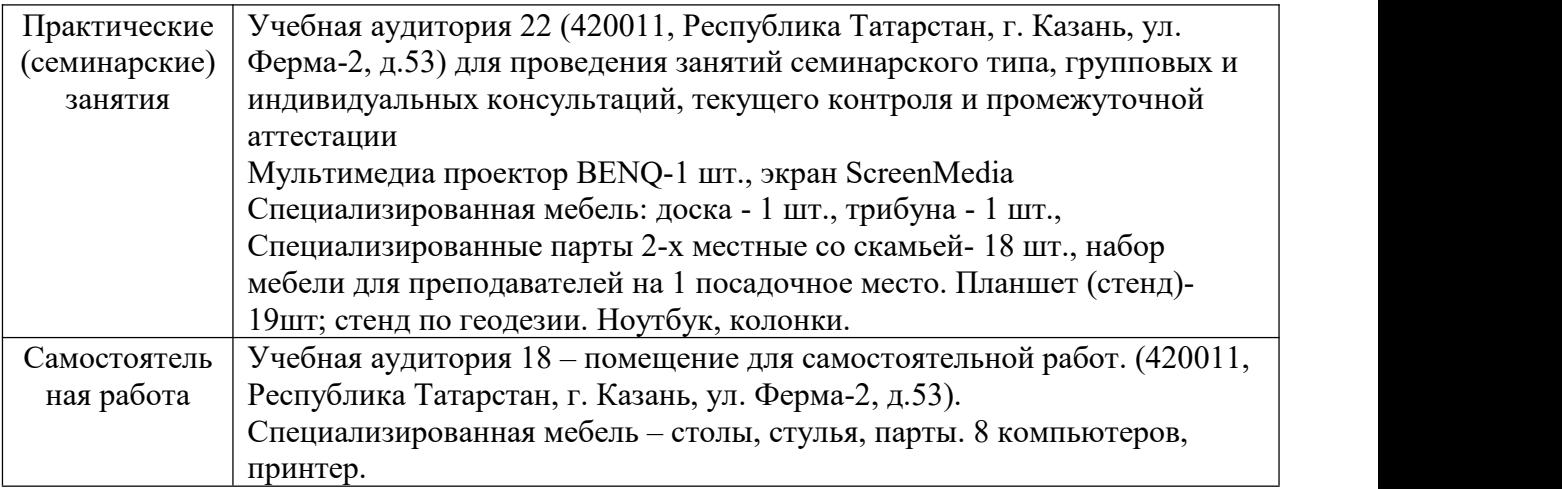